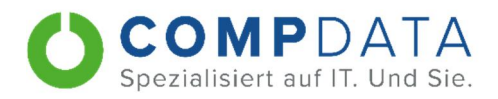

## CHECKLISTE Mitarbeiterwechsel

IT-Sicherheitslücken erfolgreich verhindern

- ☐ Prüfung aller verwalteten Konten und Entfernung der Berechtigungen
- ☐ Benutzer in Netzwerkdomäne sperren
- ☐ VPN-Zugänge deaktivieren
- ☐ E-Mail-Adresse umleiten
- ☐ Telefonanlage: Rufnummer umleiten
- ☐ Kontrolle aller Passwörter (v.a. bei Möglichkeit eines Fernzugriffs)
- ☐ Löschung oder Deaktivierung Berechtigungen/Account-Zugänge, inkl. Cloud-Services & Apps
- ☐ Löschung der Rollen bei Social Media und Social Sign-in, etc.
- ☐ Löschung der Daten auf lokalen und Netzwerk-basierten Diensten
- ☐ Rückgabe aller Unterlagen, Schlüssel, Ausweise, Endgeräte (Rechner, Smartphone, Speichermedien, etc.)
- ☐ Rechtzeitige Abstimmung und Löschung privater Daten in E-Mail-Accounts, Telefonen, IT-Systemen, etc., wenn eine private Nutzung des Firmengeräts erlaubt war.
- ☐ Klärung bei geschäftlicher Nutzung eines privaten Gerätes mit E-Mail-Accounts, betrieblichen Apps oder Netzwerken
- ☐ Verschwiegenheitserklärung, sofern nicht im Arbeitsvertrag geregelt
- ☐ Hinweis an alle Personen, die Sicherheitsaufgaben übernehmen (z.B. Pförtner)
- ☐ Aktualisierung, Anpassung oder Löschung von Zutrittsberechtigungen zu Firmengelände und/oder bestimmten Räumlichkeiten (auch bei Funktionsänderungen)